Министерство образования и молодежной политики Свердловской области Государственное автономное профессиональное образовательное учреждение Свердловской области «Уральский радиотехнический колледж им. А.С. Попова»

> ДОКУМЕНТ ПОДПИСАН ЭЛЕКТРОННОЙ ПОДПИСЬЮ

Сертификат: 06ADA45E000EAEACA648DBB10A49EF8273 Владелец: Бурганов Николай Тафкильевич Действителен: с 30.12.2021 до 30.03.2023

УТВЕРЖДАЮ: Зам. директора по УМР / С.Н. Меньшикова /  $\frac{1}{2022 \text{ r}}$   $\frac{2022 \text{ r}}{2022 \text{ r}}$ 

## **РАБОЧАЯ ПРОГРАММА ПРОФЕССИОНАЛЬНОГО МОДУЛЯ**

## **ПМ.02 Выполнение работ по подключению**

**к глобальным компьютерным сетям**

для профессии

09.01.02 Наладчик компьютерных сетей

Екатеринбург

## **СОДЕРЖАНИЕ**

1. ПАСПОРТ РАБОЧЕЙ ПРОГРАММЫ ПРОФЕССИОНАЛЬНОГО МОДУЛЯ

2. РЕЗУЛЬТАТЫ ОСВОЕНИЯ ПРОФЕССИОНАЛЬНОГО МОДУЛЯ

3. СОДЕРЖАНИЕ ПРОФЕССИОНАЛЬНОГО МОДУЛЯ

4. УСЛОВИЯ РЕАЛИЗАЦИИ ПРОГРАММЫ ПРОФЕССИОНАЛЬНОГО МОДУЛЯ

5. КОНТРОЛЬ И ОЦЕНКА РЕЗУЛЬТАТОВ ОСВОЕНИЯ ПРОФЕССИОНАЛЬНОГО МОДУЛЯ (ВИДА ПРОФЕССИОНАЛЬНОЙ ДЕЯТЕЛЬНОСТИ)

## **1. ПАСПОРТ РАБОЧЕЙ ПРОГРАММЫ ПРОФЕССИОНАЛЬНОГО МОДУЛЯ**

### **1.1 Область применения рабочей программы**

Рабочая программа профессионального модуля (далее рабочая программа) является частью основной профессиональной образовательной программы – образовательной программы среднего профессионального образования – программы подготовки квалифицированных рабочих, служащих по профессии (далее ППКРС). Рабочая программа разработана в соответствии с ФГОС СПО утвержденный приказом Министерства образования и науки Российской Федерации от 02.08.2013 №853 (в ред. от 13.07.2021), составлена по учебному плану 2022 года по профессии 09.01.02 Наладчик компьютерных сетей в части освоения основного вида профессиональной деятельности (ВПД): выполнение работ по монтажу,

наладке, эксплуатации и обслуживанию локальных компьютерных сетей и соответствующих профессиональных компетенций (ПК):

ПК 1.1. Осуществлять монтаж кабельной сети и оборудования локальных сетей различной топологии.

ПК 1.2. Осуществлять настройку сетевых протоколов серверов и рабочих станний.

ПК 1.3. Выполнять работы по эксплуатации и обслуживанию сетевого оборудования.

ПК 1.4. Обеспечивать работу системы регистрации и авторизации пользователей сети.

ПК 1.5. Осуществлять системное администрирование локальных сетей.

## **1.2. Цель и задачи профессионального модуля— требования к результатам освоения профессионального модуля**

С целью овладения указанным видом профессиональной деятельности и соответствующими профессиональными компетенциями обучающийся в ходе освоения профессионального модуля должен:

### **иметь практический опыт:**

− монтажа, эксплуатации и обслуживания локальных компьютерных сетей; **уметь:**

- − осуществлять монтаж кабельной сети и оборудования локальных сетей различнойтопологии;
- − осуществлять монтаж беспроводной сети и оборудования локальных сетейразличной топологии;
- − осуществлять диагностику работы локальной сети;
- − подключать сервера, рабочие станции, принтеры и другое сетевое оборудование клокальной сети;
- − выполнять работы по эксплуатации и обслуживанию сетевого оборудования;
- − обеспечивать работу системы регистрации и авторизации пользователей сети;
- − осуществлять системное администрирование локальных сетей;
- − вести отчетную и техническую документацию;

### **знать:**

- − общие сведения о локальных компьютерных сетях, их назначении и областииспользования;
- − топологию локальных сетей, физическую структуру, способы соединениякомпьютеров в сеть, виды интерфейсов, кабелей и коннекторов;
- − виды инструментов, используемых для монтажа и диагностики кабельных системкомпьютерных сетей;
- − состав аппаратных ресурсов локальных сетей;
- − виды активного и пассивного сетевого оборудования;
- − логическую организацию сети;
- − протоколы передачи данных в локальных компьютерных сетях;
- − программное обеспечение для доступа к локальной сети;
- программное обеспечение для мониторинга и управления локальной сетью

## **1.3 Структура и объем профессионального модуля:**

Всего — 554 часов,

в том числе: максимальная учебная нагрузка — 230 часов (в том числе по вариативу – 14 часа), включая:

обязательную аудиторную учебную нагрузку обучающегося — 160 часа;

самостоятельную нагрузку обучающегося — 70 часов;

учебная практика — 180 часов;

производственная практика (по профилю специальности)— 144 часов.

Промежуточная аттестация по модулю:

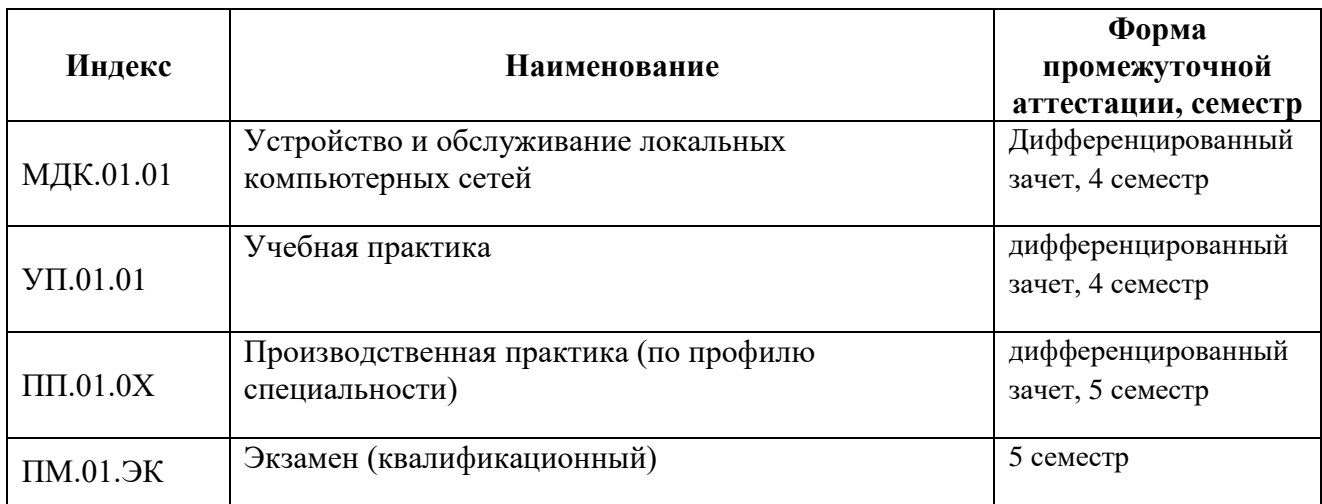

## **2. РЕЗУЛЬТАТЫ ОСВОЕНИЯ ПРОФЕССИОНАЛЬНОГО МОДУЛЯ**

Результатом освоения программы профессионального модуля является овладение обучающимися видом профессиональной деятельности по проектированию сетевой инфраструктуры, в том числе профессиональными (ПК) и общими (ОК) компетенциями:

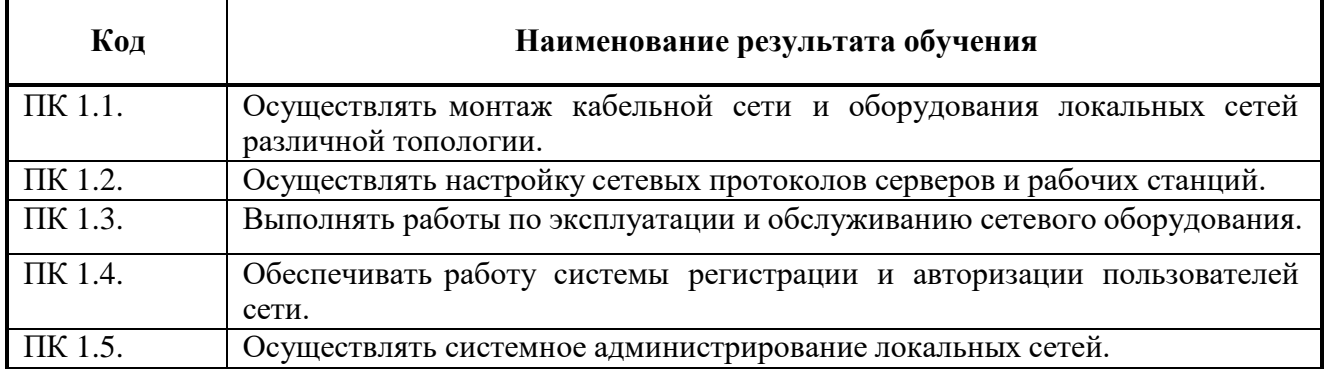

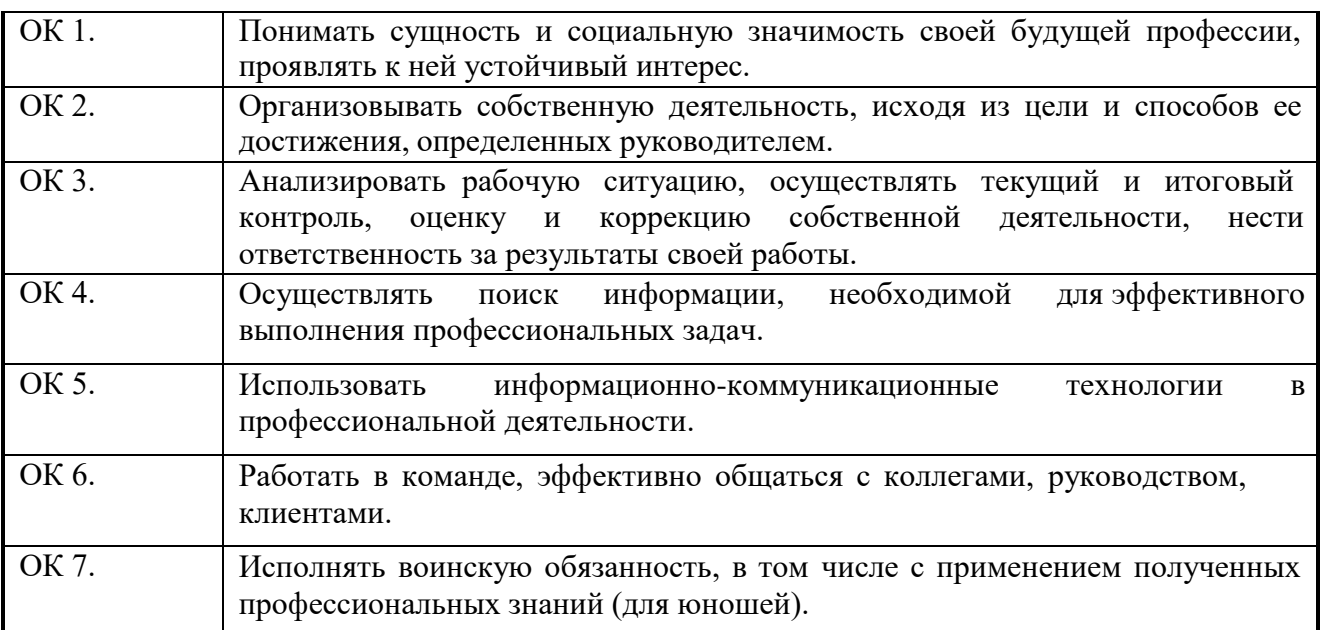

Освоение профессионального модуля ПМ.01 Выполнение работ по монтажу, наладке, эксплуатации и обслуживанию локальных компьютерных сетей обеспечивает достижение обучающимися следующих **личностных результатов (ЛР):**

**ЛР 4** Проявляющий и демонстрирующий уважение к людям труда, осознающий ценность собственного труда. Стремящийся к формированию в сетевой среде личностно и профессионального конструктивного «цифрового следа»

**ЛР 10** Заботящийся о защите окружающей среды, собственной и чужой безопасности, в том числе цифровой

**ЛР 14** Демонстрирующий навыки анализа и интерпретации информации из различных источников с учетом нормативно-правовых норм

**ЛР 15** Демонстрирующий готовность и способность к образованию, в том числе самообразованию, на протяжении всей жизни; сознательное отношение к непрерывному образованию как условию успешной профессиональной и общественной деятельности.

**ЛР 1 – Р** Соблюдающий корпоративные стандарты и проявляющий корпоративную лояльность к организации-работодателю

**ЛР 1-К** Уважающий лучшие традиции колледжа, стремящийся к сохранению положительной деловой репутации и приумножению позитивного имиджа образовательной организации

## **3. СОДЕРЖАНИЕ ПРОФЕССИОНАЛЬНОГО МОДУЛЯ**

## **3.1. Тематический план профессионального модуля ПМ.01 Эксплуатация и модификация информационных**

### **систем**

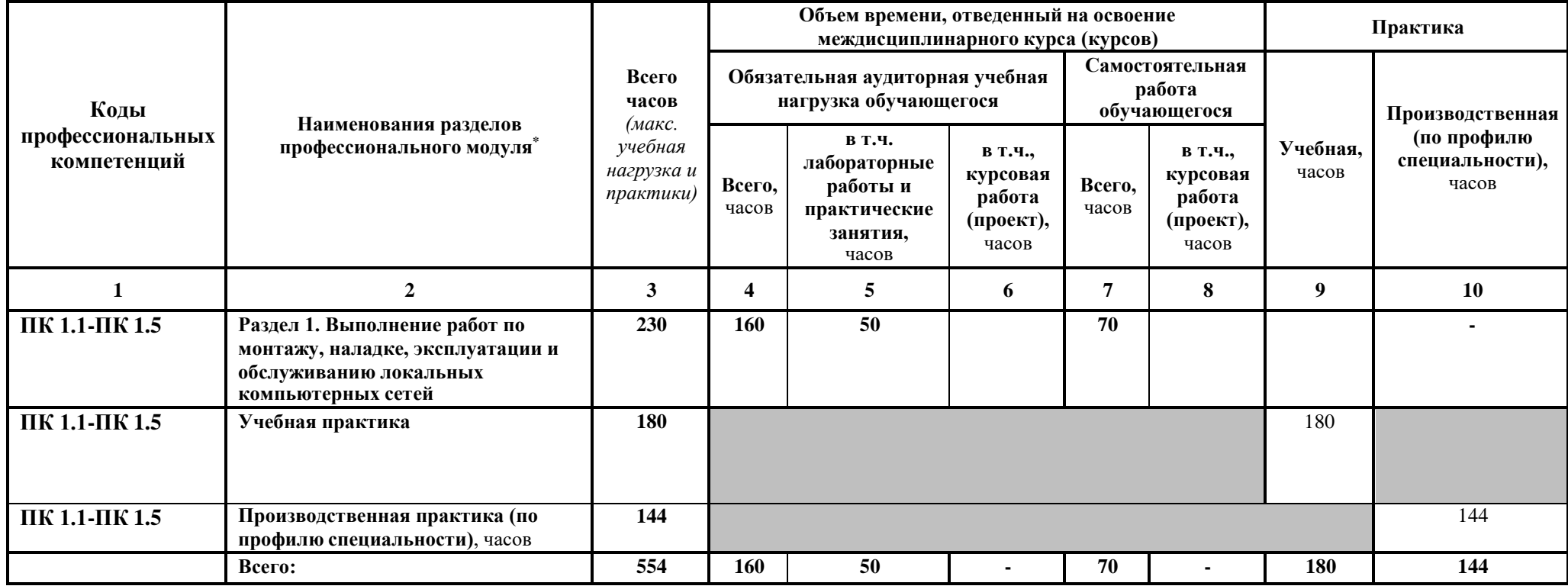

# **3.2 Содержание профессионального модуля**

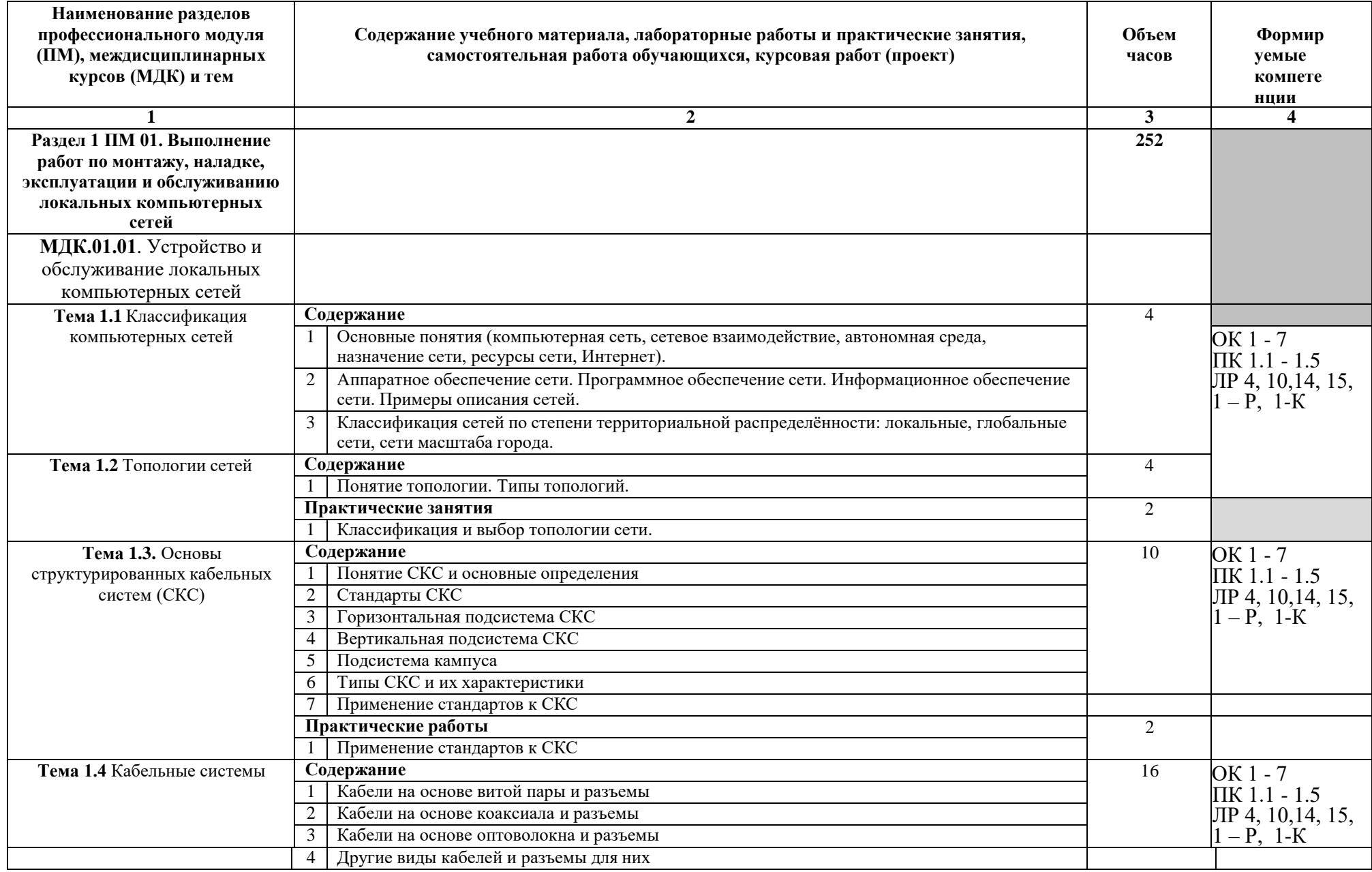

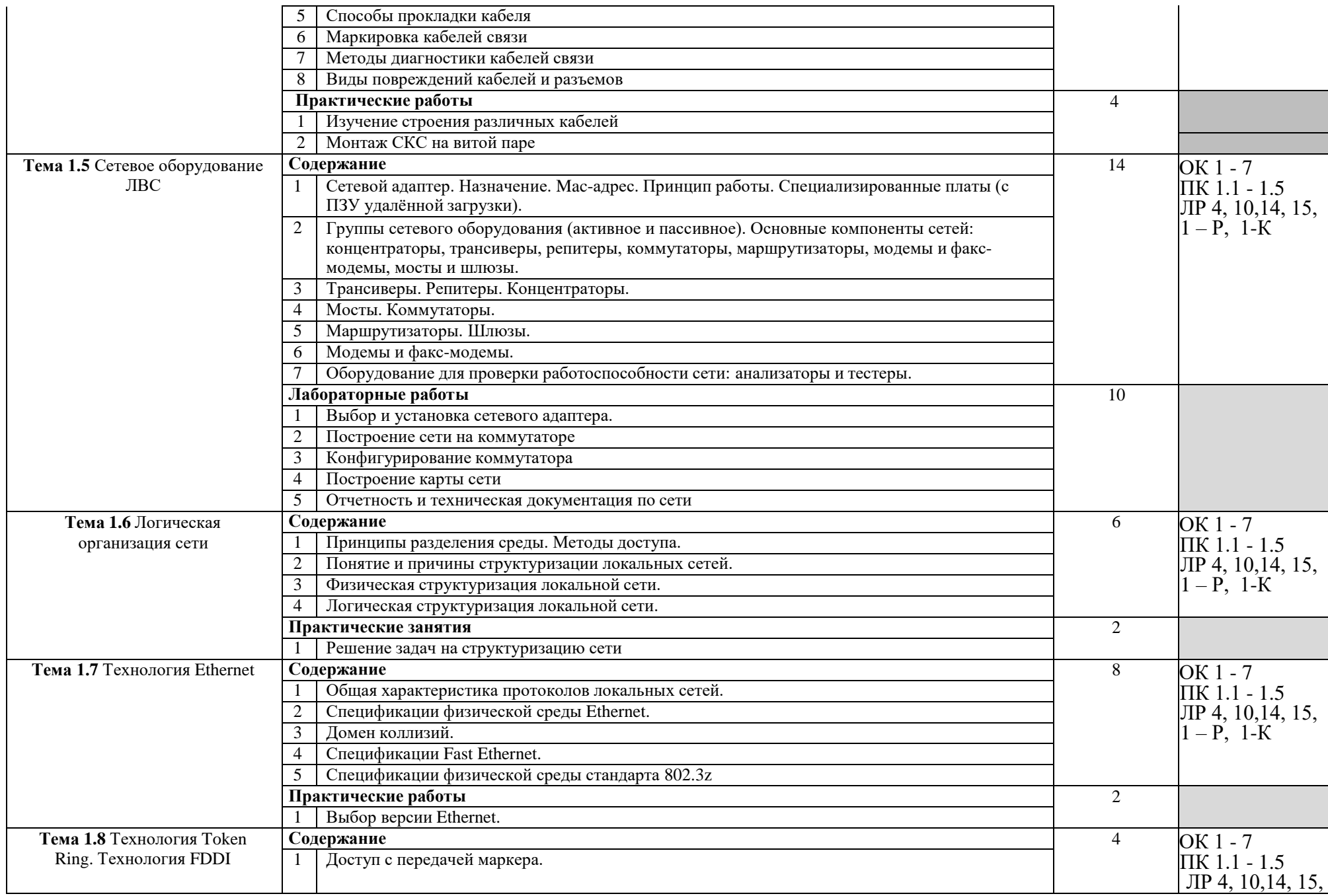

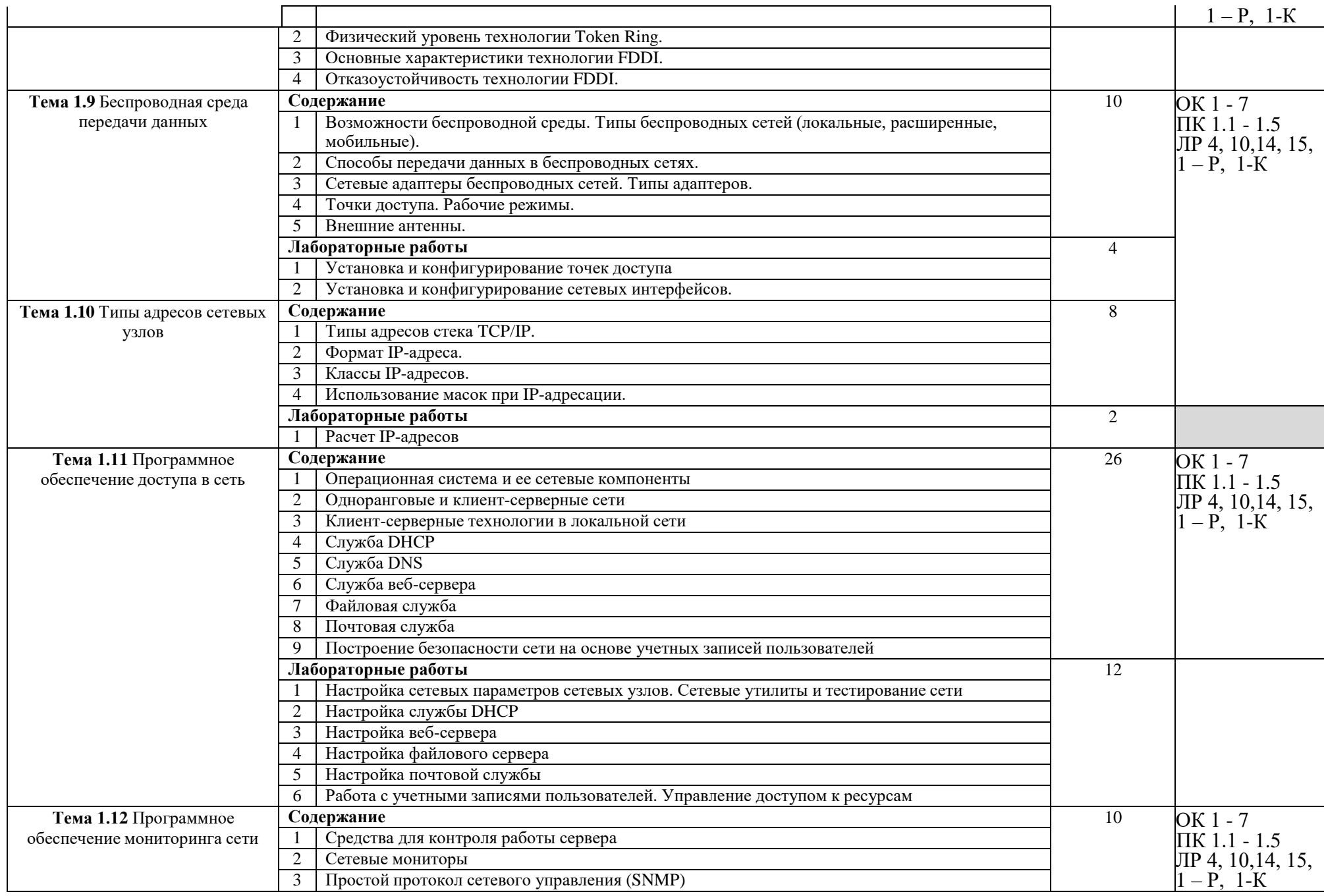

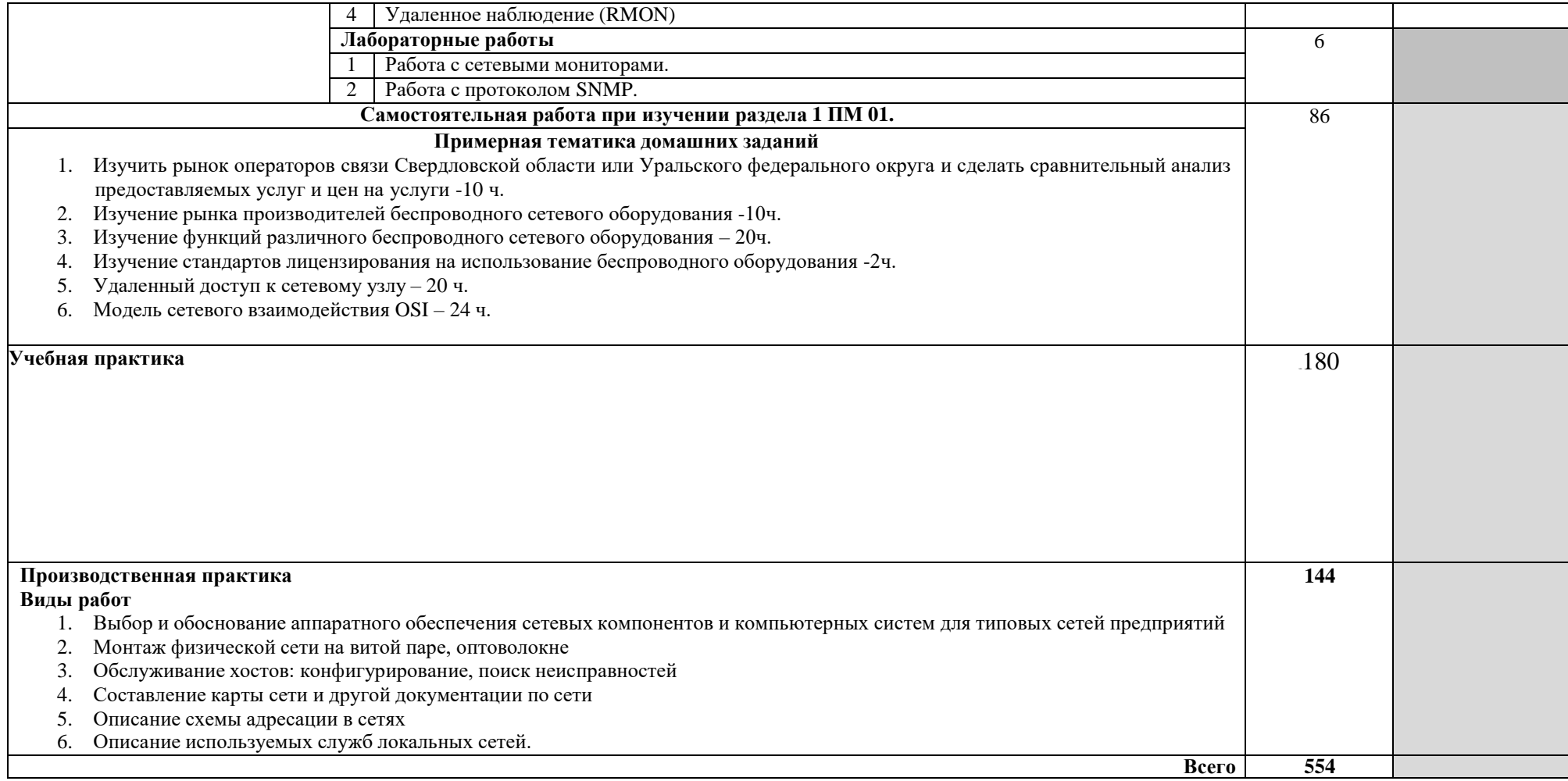

# **4 УСЛОВИЯ РЕАЛИЗАЦИИ ПРОГРАММЫ ПРОФЕССИОНАЛЬНОГО МОДУЛЯ**

### **4.1 Требования материально-техническому обеспечению**

Реализация программы модуля предполагает наличие

− учебного кабинета устройства и обслуживания локальных и компьютерных сетей;

− мастерской монтажа и настройки объектов сетевой инфраструктуры;

− лаборатории программного обеспечения компьютерных сетей, программирования и баз данных;

### **Оборудование мастерской и рабочих мест мастерской монтажа и настройки объектов сетевой инфраструктуры:**

Обжимные клещи, измерительные приборы, мультитестеры, коннекторы, коммутаторы, сетевые адаптеры, кабели, персональные компьютеры, дистрибутивы операционных систем, программное обеспечение для анализа работы сети и другое ПО.

### **Оборудование лаборатории и рабочих мест лаборатории программного обеспечения компьютерных сетей**:

Персональные компьютеры, сетевые операционные системы, программы, реализующие функции различных типов серверов, программы ведения учета аппаратного и программного обеспечения сети.

Реализация программы модуля предполагает обязательную производственную практику.

### **4.2. Информационное обеспечение обучения**

## **Перечень рекомендуемых учебных изданий, Интернет-ресурсов, дополнительной литературы**

Основные источники:

1. 1. Бирюков, А.А. Информационная безопасность: защита и нападение [Электронный ресурс] / А.А. Бирюков. — Электрон. дан. — Москва : ДМК Пресс, 2017. — 434 с. — Режим доступа: https://e.lanbook.com/book/93278. — Загл. с экрана.

2. Баранчиков А.И. Организация сетевого администрирования: Учебник / А.И. Баранчиков, П.А. Баранчиков, А.Ю. Громов, О.А. Ломтева. - М. : КУРС: ИНФРА-М, 2018. – 384 с.

3. Таненбаум Э., Уэзеролл Д. Компьютерные сети. 5-е изд.. – СПб.: Питер, 2018. – 960 с.

Дополнительные источники:

1.Уилсон Эд. Мониторинг и анализ сетей - 2002

2.Глушаков С.В. Хачиров Т.С. Настраиваем сеть своими руками 2007.

3.Олифер В.Г., Олифер Н.А. Компьютерные сети. Принципы, технологии, протоколы: Учебник для вузов. 4-е изд. – СПб.:Питер, 2010.

#### **4.3. Общие требования к организации образовательного процесса**

Занятия проводятся спаренными уроками продолжительностью один академический час, обща продолжительность спаренного урока – 2 академических часа (1,5 астрономических часа). Образовательный процесс включает в себя проведение лекционных занятий и лабораторных, чередующихся друг с другом.

Для закрепления полученных навыков предусмотрена учебная практика в разделах 1 и 4, которая проводится концентрированно и поэтапно. Перед изучением раздела 1 профессионального модуля проводится практика по электронным измерениям и радиомонтажная. После изучения раздела 4 проводится практика по проектированию инфраструктуры компьютерной сети. После изучения первых шести разделов модуля предусмотрено выполнение курсового проекта, консультации для которого предполагается проводить 1 раз в неделю.

Освоению данного профессионального модуля должно предшествовать изучение следующих дисциплин и модулей:

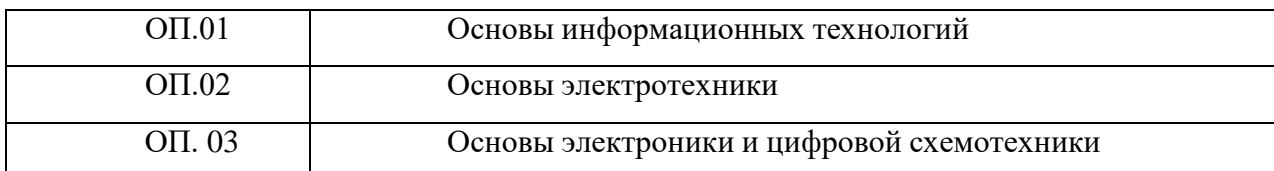

### **4.4. Кадровое обеспечение образовательного процесса**

**Требования к квалификации педагогических (инженернопедагогических) кадров, обеспечивающих обучение по междисциплинарному курсу (курсам):** назначаются лица, имеющие высшее образование по соответствующему профилю либо дополнительное образование или повышение квалификации по профилю модуля.

### **Требования к квалификации педагогических кадров,**

**осуществляющих руководство практикой:** назначаются лица, имеющие высшее образование по соответствующему профилю либо дополнительное образование или повышение квалификации по профилю модуля.

**Инженерно-педагогический состав:** дипломированные специалисты – преподаватели междисциплинарных курсов, а также общепрофессиональных дисциплин: устройство и обслуживание локальных компьютерных сетей.

## **5. КОНТРОЛЬ И ОЦЕНКА РЕЗУЛЬТАТОВ ОСВОЕНИЯ ПРОФЕССИОНАЛЬНОГО МОДУЛЯ (ВИДА ПРОФЕССИОНАЛЬНОЙ ДЕЯТЕЛЬНОСТИ)**

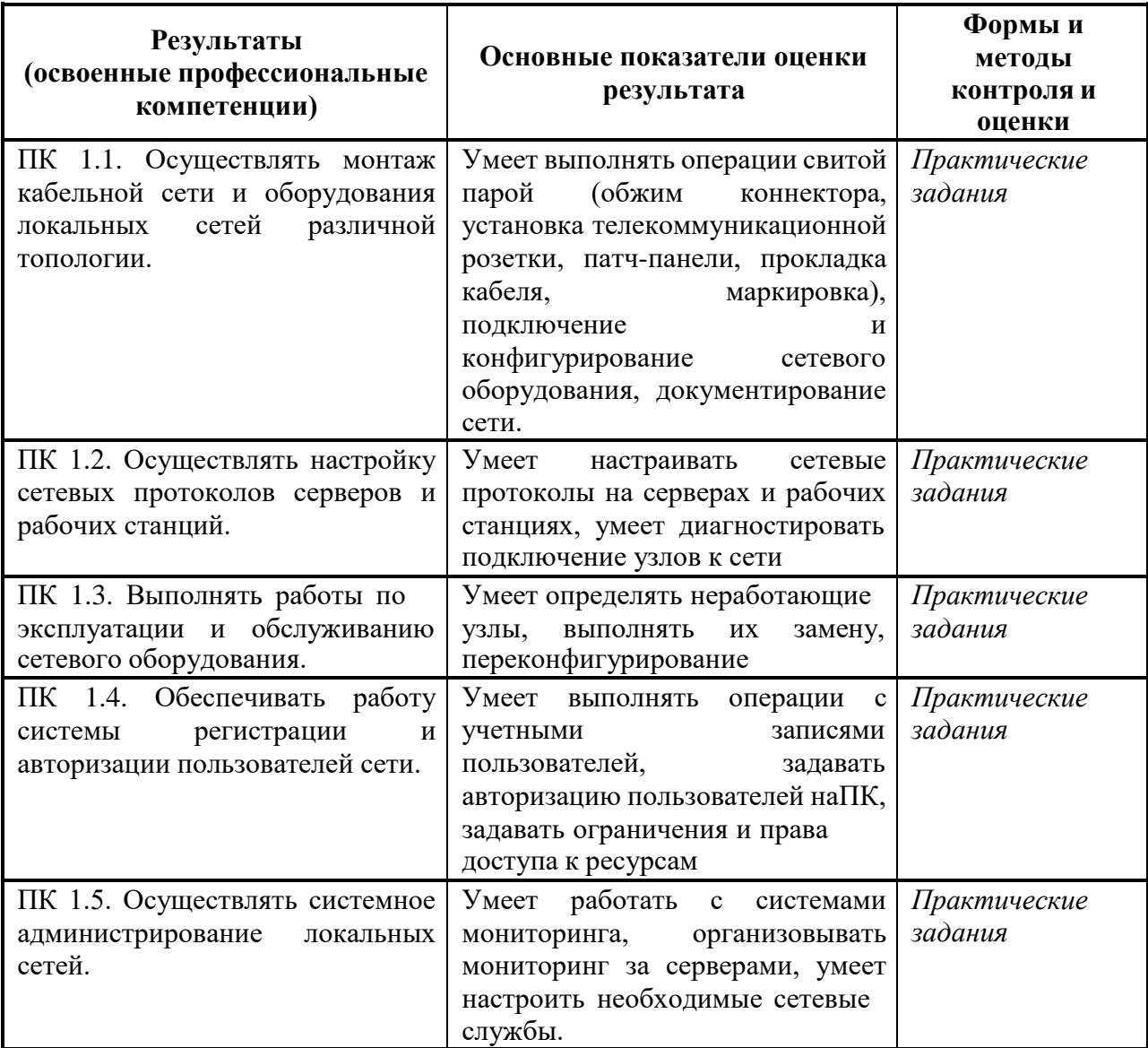